## Consulter votre relevé parcellaire dans votre espace privé

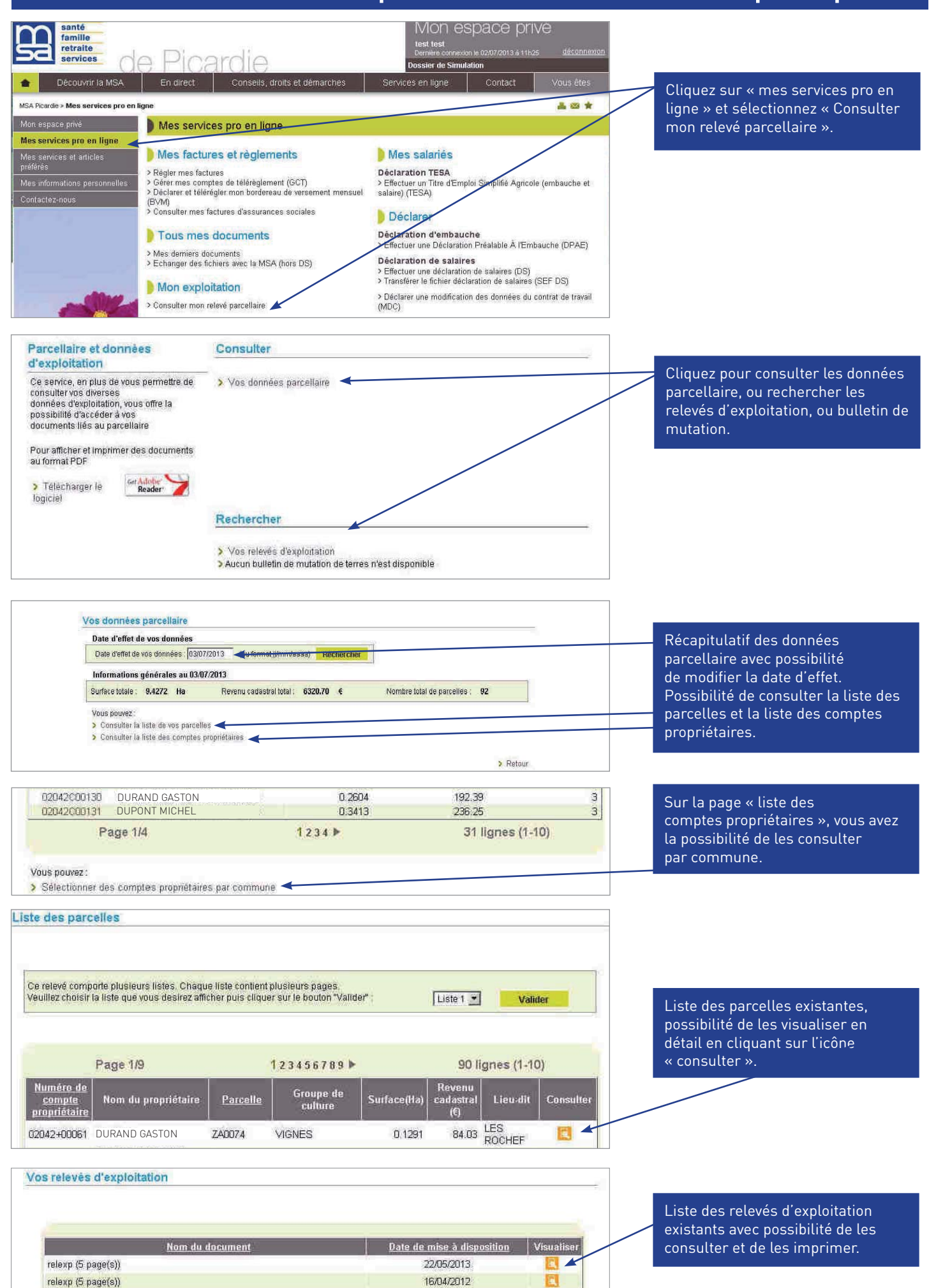